**Photoshop CS5 Install Crack [Mac/Win] (Updated 2022)**

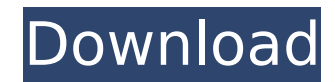

#### **Photoshop CS5 With License Code Download [Updated] 2022**

\* The \*\*Help\*\* menu offers a variety of troubleshooting tools, including a tutorial that explains Photoshop's many features. There are also many in-depth tutorials available online. The Photoshop.com website includes tutorial videos for quick and easy help. \* The \*\*Photoshop online website\*\* has all sorts of training programs for Photoshop, covering everything from basic concepts to advanced techniques, including a step-by-step tutorial of Photoshop basics. \* Photoshop enables users to generate digital images in a variety of formats, including but not limited to: \* Bitmap format (the normal type of graphics that you can print on paper using inkjet and laser printers) \* Encapsulated PostScript (EPS) format (used for most Macintosh-based printers) \* Joint Photographic Experts Group (JPEG) format (the type of format you see in the Web photo galleries and in email messages) \* Portable Network Graphics (PNG) format (used for many images on the Web; similar to JPEG) \* Tagged Image File Format (TIFF) (used for some 24-megapixel or higher quality photos on the Web) \* Vector format (used in animation and type) Photoshop comes in two versions: the standard version and the Creative Suite edition. The Creative Suite version is usually much more expensive, but it includes many more tools. For example, the Creative Suite version of Photoshop includes three full-featured computer graphics packages: \* Adobe Illustrator \* Adobe Fireworks \* Adobe InDesign I discuss these programs in Chapter 8. ## Photoshop Layers A feature that really makes Photoshop stand out from other graphic-editing programs is the concept of layers — discrete regions of an image that you can manipulate separately. In Photoshop, you can create this type of multi-part, composite image by grouping layers together using the Layers panel. To open the Layers panel, choose Window⇒Layers. Alternatively, you can press the Ctrl+Y keyboard shortcut. (If you press the keyboard shortcut, make sure the Layers panel is already open.) Figure 1-2 shows an example of the Layers panel with the Clouds layer open. FIGURE 1-2: The Layers panel enables you to group layers into composite

# **Photoshop CS5 Crack**

However, Photoshop Elements is not "just" a graphics editor, and this article will explain how you can use it for more than just cropping and editing. Whether you are a novice or an expert, Photoshop Elements can be an excellent addition to your Adobe toolbox. An introduction to Photoshop Elements Most people have heard of Photoshop, as the program is often bought with computers purchased from a web store. But the fact is that Photoshop has many different versions, and these are often more widely used than the standalone Photoshop. Like Photoshop, Photoshop Elements has many different types of tools that can be used for various tasks. Depending on which version you are using (and what your preferences are), you can use Photoshop Elements like Photoshop, or you can use Photoshop Elements like Photoshop. You might have heard of Photoshop Creative Cloud, which is a subscription service that gives you access to the full version of Photoshop. Photoshop Creative Cloud also provides access to other Adobe products, such as Adobe Audition, InDesign, Illustrator and After Effects. In addition to offering a subscription, Adobe Creative Cloud also allows you to upgrade to the latest version of the program when they release new versions. This can be great for people who like to have a complete and up-to-date version of Photoshop with all of the latest features, but it can be difficult to decide whether to subscribe to this program. That is why Photoshop Elements is also available. Adobe Photoshop Elements doesn't provide you with access to any other programs from other Adobe products, but it is a fully featured version of Photoshop. The two are very different programs, but Photoshop Elements is a good alternative for Photoshop Creative Cloud users. Basic overview of Photoshop Elements The options you have available in Photoshop Elements are the same as in Photoshop, as is the basic workflow. In fact, many of the features in Photoshop Elements are identical to the options in Photoshop. However, in this review, we'll look at the differences between Photoshop Elements and the full version of Photoshop, and highlight some important differences between the two. Interface The interface in Photoshop Elements is a lot simpler and easier to navigate than the regular version. In the regular version of Photoshop, you need to access many different features and buttons that you don't need for basic editing tasks. For example, you can access Adjust Levels to correct a specific color. But for most people, this is not necessary to 388ed7b0c7

 $2/4$ 

## **Photoshop CS5 Crack Free**

Q: Java BackRef Test failed, Implicit super constructor cannot be invoked I'm trying to learn back refs and in the samples I'm using, JUnit seems to give me errors with implicit super constructor not invoked FileName.java: public class FileName { private String name; public FileName(String name) { this.name = name; } public String getName() { return name; } } FileNameTest.java: package test.backref; import static org.junit.Assert.assertEquals; import org.junit.Test; public class FileNameTest { @Test public void testEquals() { FileName fileName = new FileName("fileName"); FileName fileName2 = new FileName("fileName2"); assertEquals(fileName, fileName2); } } I'm getting the following error: java.lang.ExceptionInInitializerError: null at org.powermock.modules.junit4.internal.impl.PowerMockJUnit44RunnerDelegateImpl\$PowerMockJUnit44MethodRunner.executeTest(PowerMockJUnit44RunnerDelegateImpl.java:328) at

org.powermock.modules.junit4.internal.impl.PowerMockJUnit44RunnerDelegateImpl\$PowerMockJUnit44MethodRunner.executeTestInSuper(PowerMockJUnit44RunnerDelegateImpl.java:351) at org.powermock.modules.junit4.internal.impl.PowerMockJUnit44RunnerDelegateImpl\$PowerMockJUnit44MethodRunner.access\$301(PowerMockJUnit44RunnerDelegateImpl.java:95) at org.powermock.modules.junit4.internal.impl.PowerMockJUnit44RunnerDelegateImpl\$PowerMockJUnit44MethodRunner\$TestExecutorStatement.evaluate(Power

### **What's New In?**

The effect of precursor feeding on the in vitro metabolism of the anti-tumor drug kyurem-tide. Kyurem-tide is a potent peptide antibiotic isolated from Streptomyces sp. OPC-520F1. On intravenous injection, kyurem-tide shows a dose-related antitumor activity against murine tumors. The mechanism of this effect is not known. Kyurem-tide is cleaved in vivo to produce a Cterminal kyurenyl-N(alpha)-threonylglycyl-glycine-piperazine-amide disulfide. The metabolism of kyurem-tide was examined to determine whether kyurem-tide metabolites inhibit tumor cell growth. The time- and concentration-dependent growth inhibition of P388 murine leukemia cells was observed following incubation with kyurem-tide and its metabolites. The most potent growth inhibition was seen with metabolite B3. When kyurem-tide was fed to the mice 5 mg/kg 24 h before therapy, the antitumor activity was not influenced.I never write reviews, but like the other reviews, this is truly a must buy for any National Geographic member. This is so beautiful as it brings us back to the golden era of National Geographic. Show More Show Less Deborah Hawes Rating: 5 Jul 14, 2014 I love the feel of the time period. I did not like the molds used to cast but there was no damage to the box. Show More Show Less Lorraine Mabel Quesada Rating: 5 Jul 13, 2014 This box is soooo beautiful as the pictures show. I would love to be able to buy a copy of this for my husband's parents who are National Geographic subscribers. It would be a lovely surprise for them. Show More Show Less Nicole Rating: 4 Jul 13, 2014 When I received my box the day that it was going to be shipped, I said I was going to call them if I saw that there was a defect. My replacement box has an outer sealed surface that's not part of the box, there is a part missing (that had a small piece of paper taped to it explaining that the missing part was there and would be removed

#### **System Requirements For Photoshop CS5:**

Network: - Broadband Internet Connection - Client is required for user authentication. - Game requires a constant internet connection to download Game Updates and patches. Installer: - DVD-R/RW (4x, 8x or 10x) or USB 3.0 flash drive - USB Keyboard - USB Mouse - USB Hard Drive with at least 4 GB of free space Minimum System Requirements: - Operating System: Microsoft Windows XP SP3 (32 or 64-bit), Windows Vista SP

<http://bharatlive.net/?p=42608>

[https://churchillcat.com/wp-content/uploads/2022/07/Adobe\\_Photoshop\\_2022\\_\\_crack\\_exe\\_file\\_\\_With\\_License\\_Key\\_Free\\_Download\\_PCWindows.pdf](https://churchillcat.com/wp-content/uploads/2022/07/Adobe_Photoshop_2022__crack_exe_file__With_License_Key_Free_Download_PCWindows.pdf) <https://josebonato.com/photoshop-express-free-download-3264bit/> <https://www.petisliberia.com/photoshop-2022-version-23-0-2-for-pc/> <https://parsiangroup.ca/2022/07/photoshop-2022-serial-key-serial-number-full-torrent-2022/> <https://sarahebott.org/photoshop-2020-with-serial-key-free-3264bit/> <https://earthoceanandairtravel.com/2022/07/05/photoshop-2021-version-22-1-0-crack-full-version-license-key-free-download-3264bit-updated-2022/> <http://taranii-dobrogeni.ro/?p=17272> <http://thingsforfitness.com/adobe-photoshop-cc-2014-product-key-keygen-full-version-free-download-pc-windows-march-2022/> <https://houstonhousepc.com/adobe-photoshop-2021-version-22-4-2-mem-patch-full-product-key-mac-win-latest-2022/> [https://acheinoaraguaia.com/wp-content/uploads/2022/07/Photoshop\\_2022\\_\\_Key\\_Generator\\_\\_With\\_Product\\_Key\\_3264bit.pdf](https://acheinoaraguaia.com/wp-content/uploads/2022/07/Photoshop_2022__Key_Generator__With_Product_Key_3264bit.pdf) <http://it-labx.ru/?p=61863> <https://trello.com/c/nwdXK24g/57-adobe-photoshop-cs5-serial-number-product-key-full-free-mac-win-latest-2022> <https://meuconhecimentomeutesouro.com/photoshop-2022-version-23-0-2-with-license-key-download-x64-updated-2022/> [https://libaco.nl/wp-content/uploads/2022/07/Adobe\\_Photoshop\\_2021\\_Version\\_2211.pdf](https://libaco.nl/wp-content/uploads/2022/07/Adobe_Photoshop_2021_Version_2211.pdf) <https://tueventoenvivo.com/wp-content/uploads/2022/07/marlero.pdf> <https://trello.com/c/UHnsyWwK/84-adobe-photoshop-2022-version-232-key-generator-latest> <https://heidylu.com/photoshop-2021-version-22-3-1-serial-key-download-x64/> <https://doitory.com/photoshop-cc-2015-version-16-key-generator-license-code-keygen-download-pc-windows/> <https://www.flyerbee.com/photoshop-2021-torrent-activation-code-for-pc-latest-2022/> <https://fumostoppista.com/adobe-photoshop-2021-version-22-4-1-product-key-free-download/> <https://giovanimaestri.com/wp-content/uploads/2022/07/walabdu.pdf> <https://chuchoola.fun/?u=k8pp605> [https://www.thirtythousandhomes.org/wp-content/uploads/2022/07/Photoshop\\_CC\\_2015.pdf](https://www.thirtythousandhomes.org/wp-content/uploads/2022/07/Photoshop_CC_2015.pdf) [https://wakelet.com/wake/vH8h3zL\\_QtUkumN8wQW17](https://wakelet.com/wake/vH8h3zL_QtUkumN8wQW17) <https://goodfood-project.org/adobe-photoshop-cc-2015-version-17-product-key-and-xforce-keygen-activator-for-pc/> <http://www.delphineberry.com/?p=15211> [https://hormariye.net/wp-content/uploads/2022/07/Adobe\\_Photoshop\\_2020\\_version\\_21\\_MacWin\\_2022.pdf](https://hormariye.net/wp-content/uploads/2022/07/Adobe_Photoshop_2020_version_21_MacWin_2022.pdf) <https://airbrushinformation.net/2022/07/05/adobe-photoshop-2022-version-23-1-1-key-generator-incl-product-key/> [http://www.prokaivos.fi/wp-content/uploads/Adobe\\_Photoshop\\_CC\\_2015\\_With\\_License\\_Key\\_.pdf](http://www.prokaivos.fi/wp-content/uploads/Adobe_Photoshop_CC_2015_With_License_Key_.pdf)